## SAP ABAP table EDIMSG {Output Types and Assignment to IDoc Types}

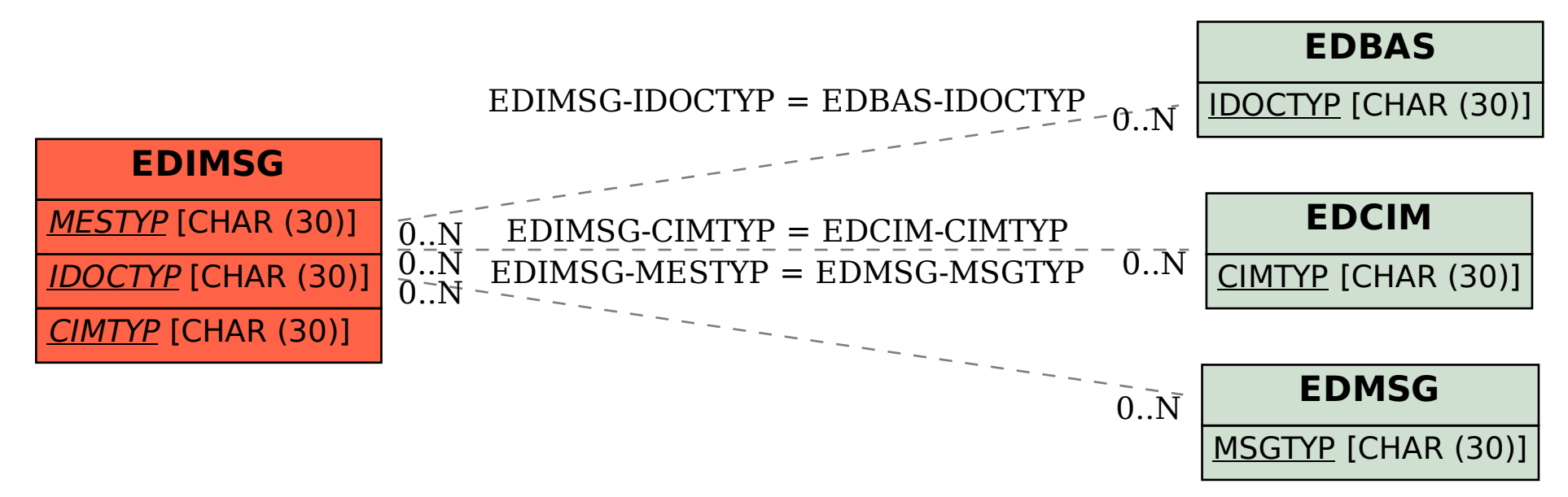